### *FSs for shared disks: for shared disks: a GFS overview a GFS overview*

*Paulo Lopes Paulo Lopes*

#### **CITI and Department of Informatics, FCT** *Universidade Universidade Nova de Nova de Lisboa*

*AFS BXFM CIFS DFS Echo FFS GFS GPFS HPFS AFS BXFM CIFS DFS Echo FFS GFS GPFS HPFS InterMezzo InterMezzo*

InterMezzo OFS River

HPFS

*JFS KFS Lustre MFS NFS OCFS PVFS QFS River MFS NFS OCFS PVFS River*

*Sprite Tiger UFS WAFL VFS XFS YFS Zebra*

 $\bm{F}$ WA.

*UFS WAFL VFS XFS YFS Zebra*

VFS

XFS

Zebra

*JFS KFS* 

**IFS KFS** 

**BXFM CIFS DFS** 

AFS

Lustre  $\mathit{Echo}$ 

*Sprite Tiger* 

Sprite

## GFS is a SAN cluster file system

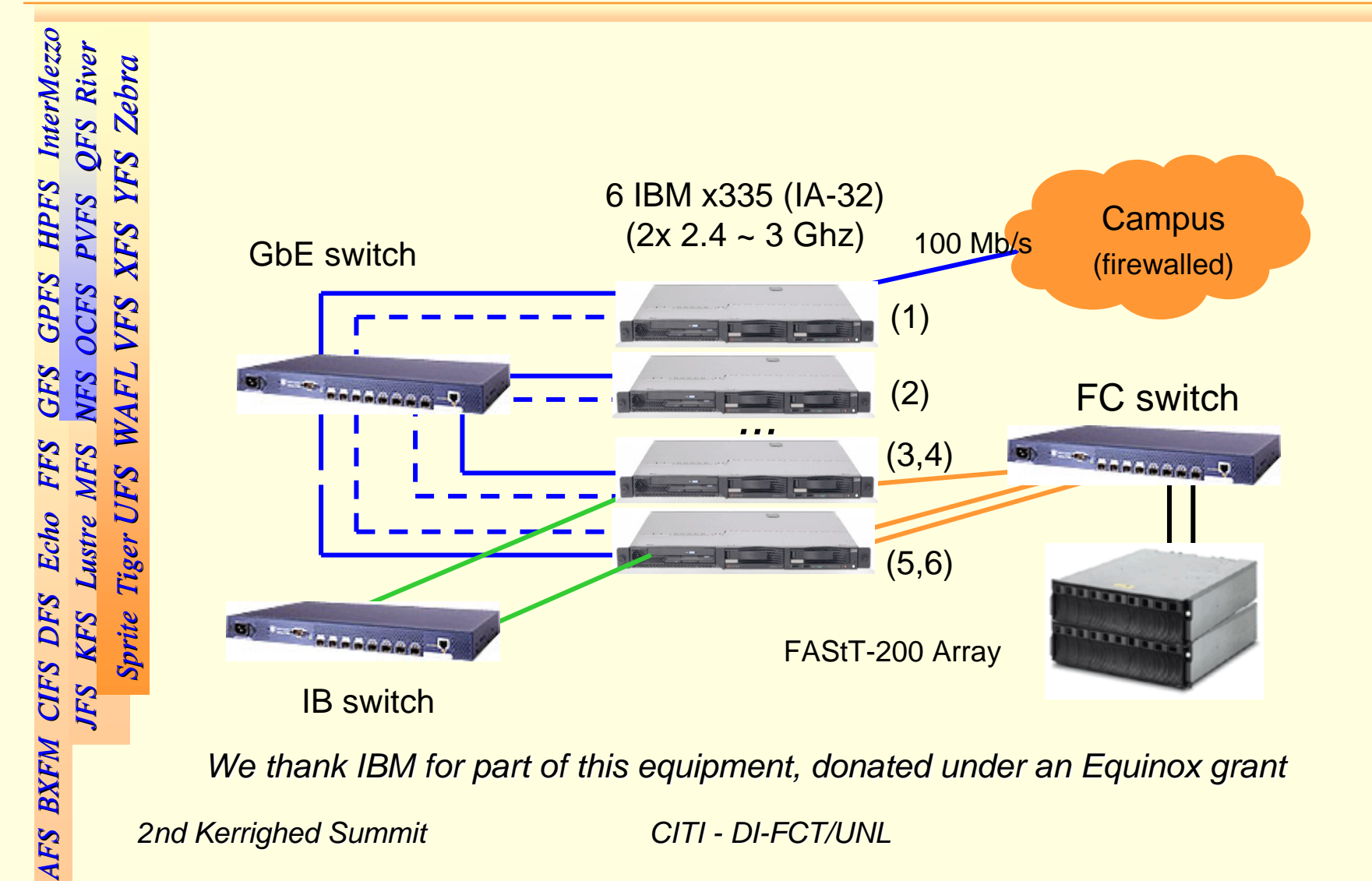

*We thank IBM for We thank IBM for part of this t of this equipment, donated under equipment, donated under an Equino an Equinox grant x grant*

*2nd Kerrighed Summit 2nd Summit CITI - DI-FCT/UNL FCT/UNL*

### *What is a SAN CFS?! What is a SAN CFS?!*

#### ! *A Storage Area Network is: A Storage Area Network is:*

- *An infrastructure to provide access to An infrastructure to provide access to*
	- –**storage** (block devices)
- *A protocol (FC, SCSI A protocol (FC, SCSI-3)*
	- –*Initiators ("hosts", Initiators ("hosts", HBAs)*
	- –*Targets ("disks", Targets ("disks", LUNs)*
	- –*Switches, Cabling,… Switches, Cabling,…*

*AFS BXFM CIFS DFS Echo FFS GFS GPFS HPFS AFS BXFM CIFS DFS Echo FFS GFS GPFS HPFS InterMezzo InterMezzo*

InterMezzo QFS River

**HPFS PVFS** 

*JFS KFS Lustre MFS NFS OCFS PVFS QFS River MFS NFS OCFS PVFS River*

MFS

Lustre Echo

**OCFS** VFS

*Sprite Tiger UFS WAFL VFS XFS YFS Zebra*

WAFL

UFS

*UFS WAFL VFS XFS YFS Zebra*

XFS

Zebra

YFS

*JFS KFS* 

**IFS KFS** 

**BXFM CIFS DFS** 

AFS

*Sprite Tiger* 

**Sprite** 

### *What is a SAN CFS?! What is a SAN CFS?!*

#### ! *A Cluster file system is: A Cluster file system is:*

- $\bullet$ *Different things for different people, but… Different things for different people, but…*
- $\bullet$  *Industry has its own view: Industry has its own view:*
	- **(1)** *A cluster* [a SAN, a bunch of disk arrays...]
	- **(2)** *Targets ("disks") are Targets ("disks") are* **shared** *among hosts among hosts*
	- **(3)** *"Single view of a "Single view of a filesystem filesystem" in the cluster " in the cluster*
	- *E.g: PVFS does not check (2) PVFS does not check (2) GFS, GPFS check all GFS, GPFS check all Lustre… well, we can talk about it … well, we can talk about it*

*AFS BXFM CIFS DFS Echo FFS GFS GPFS HPFS AFS BXFM CIFS DFS Echo FFS GFS GPFS HPFS InterMezzo InterMezzo*

InterMezzo QFS River

HPFS **PVFS** 

*JFS KFS Lustre MFS NFS OCFS PVFS QFS River MFS NFS OCFS PVFS River*

MFS

Lustre  $\mathit{Echo}$ 

*Sprite Tiger UFS WAFL VFS XFS YFS Zebra*

WAFL

UFS

*UFS WAFL VFS XFS YFS Zebra*

VFS

XFS

Zebra

*JFS KFS* 

**JFS** 

KFS Sprite

**BXFM CIFS DFS** 

**AFS** 

*Sprite Tiger* 

### *GFS*

AFS BXFM CIFS DFS Echo FFS GFS GPFS HPFS InterMezzo *AFS BXFM CIFS DFS Echo FFS GFS GPFS HPFS AFS BXFM CIFS DFS Echo FFS GFS GPFS HPFS InterMezzo InterMezzo JFS KFS Lustre MFS NFS OCFS PVFS QFS River MFS NFS OCFS PVFS River* Sprite Tiger UFS WAFL VFS XFS YFS Zebra *Sprite Tiger UFS WAFL VFS XFS YFS Zebra UFS WAFL VFS XFS YFS Zebra Sprite Tiger JFS KFS* 

### *GFS: architecture & VFS integration*

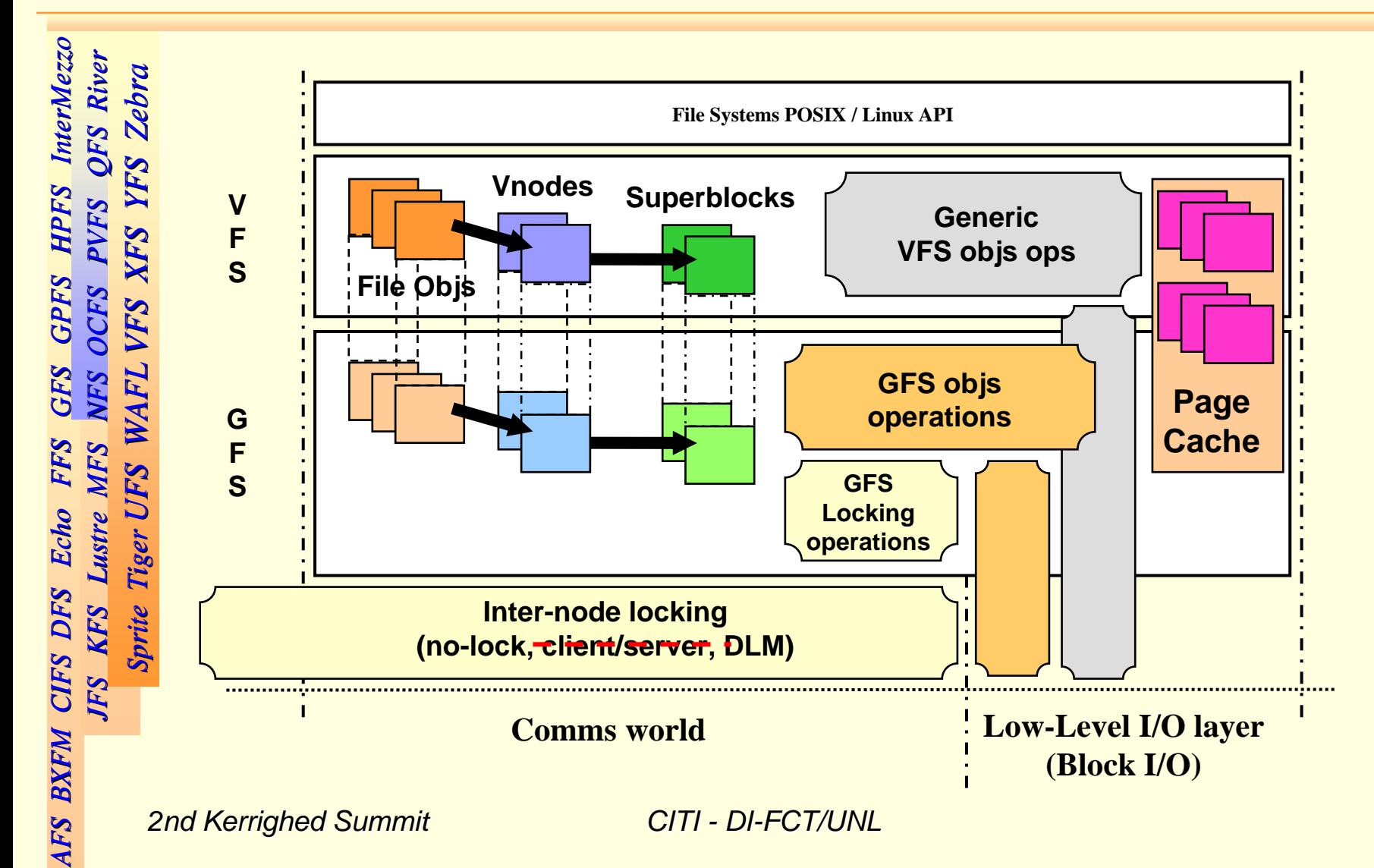

### *GFS: Semantics Semantics & VFS integration integration*

**.** ■ UNIX single-node equivalent semantics

- *A read will return the result of the last write A read will return the result of the last write*
- ! *VFS integration VFS integration*
	- *Fully integrated within VFS Fully integrated within VFS*
		- *All major API functions are implemented (inc. All major API functions are implemented (inc. mmap'ed mmap'ed and direct I/O and direct I/O, file locking (mandatory and advisory, , file locking (mandatory and advisory, fcntl and POSIX) and POSIX)*
	- *Fully integrated with the VFS Page Cache Fully integrated with the VFS Page Cache*

*AFS BXFM CIFS DFS Echo FFS GFS GPFS HPFS AFS BXFM CIFS DFS Echo FFS GFS GPFS HPFS InterMezzo InterMezzo*

InterMezzo QFS River

*JFS KFS Lustre MFS NFS OCFS PVFS QFS River MFS NFS OCFS PVFS River*

*Sprite Tiger UFS WAFL VFS XFS YFS Zebra*

WA.

*UFS WAFL VFS XFS YFS Zebra*

VFS

XFS

*JFS KFS* 

JFS

KFS **Sprite** 

CIFS DFS

**BXFM** 

*Sprite Tiger* 

# *GFS: Locking Locking concepts concepts (1)*

#### ! *Lock objects Lock objects*

- $\bullet$ *Managed by a Lock Manager Managed by a Lock Manager*
- $\bullet$ • Identified by ( <Resource type>, < Resource number> ) *Eg: "type == : "type == inode" and "number == " and "number == inode number" number"*
- *Two states: Two states:*
	- *Locked or unlocked Locked or unlocked*
- *Two intentions: Two intentions:*
	- *Shared or Exclusiv Shared or Exclusive*

*AFS BXFM CIFS DFS Echo FFS GFS GPFS HPFS AFS BXFM CIFS DFS Echo FFS GFS GPFS HPFS InterMezzo InterMezzo*

InterMezzo QFS River

HPFS

*JFS KFS Lustre MFS NFS OCFS PVFS QFS River MFS NFS OCFS PVFS River*

MFS

Lustre  $\mathit{Echo}$ 

*Sprite Tiger UFS WAFL VFS XFS YFS Zebra*

WAFL

UFS

*UFS WAFL VFS XFS YFS Zebra*

VFS

XFS

**Zebra** 

*JFS KFS* 

**JFS** 

**BXFM CIFS DFS** 

AFS

*Sprite Tiger* 

Sprite KFS

# *GFS: Locking Locking concepts concepts (2)*

#### *Glocks*

- •*Protect important objects (superblock, inode, ...)*
- • *Have an associated vector of operations ( Have an associated vector of operations (vops)*
	- *Operations are different for distinct Operations are different for distinct types of protected protected objects objects, eg: vops for "inode glock" is different from vops for "superblock***"** *glock".*
- •*Have a list of holders (see next slide) Have a list of holders (see next slide)*
- • *Two stages: Two stages:*
	- *Glock is held or not is held or not* **by a node**
- $\bullet$  *Two states: Two states:*
	- *Locked (shared or exclusive) or unlocked Locked (shared or exclusive) or unlocked*

*AFS BXFM CIFS DFS Echo FFS GFS GPFS HPFS AFS BXFM CIFS DFS Echo FFS GFS GPFS HPFS InterMezzo InterMezzo*

**InterMezzo QFS** River **Zebra** 

*JFS KFS Lustre MFS NFS OCFS PVFS QFS River MFS NFS OCFS PVFS River*

*Sprite Tiger UFS WAFL VFS XFS YFS Zebra*

 $\bm{F}$ **WA** 

*UFS WAFL VFS XFS YFS Zebra*

VFS

XFS

*JFS KFS* 

JFS

KFS Sprite

**BXFM CIFS DFS** 

Lustre

*Sprite Tiger* 

# *GFS: Locking Locking concepts concepts (3)*

#### *Holders Holders*

- •*Record information about an entity (pid) that wants to/has managed to lock the managed to lock the gloc k*
- •*R e c o rd the state (s the state (shared, exc lusive) des usive) desired/succeeded for ired/succeeded for the lock the lock*

#### *Brief description of the locking protocol: Brief description of the locking protocol:*

- •A holder is created, to ask for a shared lock
- •*The holder is enqueued, thus locking the glock* 
	- *Either we get it immediately immediately (we already had a compatible lock already had a compatible lock on the glock); or we wait for a call to the LM, and we sooner or later, get the lock later, get the lock*

*AFS BXFM CIFS DFS Echo FFS GFS GPFS HPFS AFS BXFM CIFS DFS Echo FFS GFS GPFS HPFS InterMezzo InterMezzo*

**InterMezzo** QFS River Zebra

*JFS KFS Lustre MFS NFS OCFS PVFS QFS River MFS NFS OCFS PVFS River*

MFS

Lustre

*Sprite Tiger UFS WAFL VFS XFS YFS Zebra*

WA

*UFS WAFL VFS XFS YFS Zebra*

VF.

XFS

*JFS KFS* 

JFS

KFS Sprite

CIFS DFS

**BXFM** 

*Sprite Tiger* 

Tig

## *GFS: Locking Locking concepts concepts (4)*

#### ! *A little bit more descriptive: A little bit more descriptive:*

- $\bullet$  *The glock is already locked (in this node): is already locked (in this node):*
	- *if we're compatible, we're holders, else we wait if we're compatible, we're holders, else we wait*
- *The glock is unlocked: is unlocked:*
	- *If a lock object for this If a lock object for this glock does not exist, ask the LM to does not exist, ask the LM to be created and granted to us, and we're holders be created and granted to us, and we're holders*
	- *If the lock object is st If the lock object is still cached in this node: ill cached in this node:*
		- *If unlocked, or still "cache locked" If unlocked, or still "cache locked" but in a different state, but in a different state, ask the LM, else we're immediately holders ask the LM, else we're immediately holders*
		- •• If other node has to lose it's (cached) lock so that it can be *granted us, that node will probably have to granted us, that node will probably have to perform perform some cache flushing…*

*AFS BXFM CIFS DFS Echo FFS GFS GPFS HPFS AFS BXFM CIFS DFS Echo FFS GFS GPFS HPFS InterMezzo InterMezzo*

**InterMezzo** QFS River

HPFS

*JFS KFS Lustre MFS NFS OCFS PVFS QFS River MFS NFS OCFS PVFS River*

*Sprite Tiger UFS WAFL VFS XFS YFS Zebra*

WA

*UFS WAFL VFS XFS YFS Zebra*

VFS

XFS

Zebra

*JFS KFS* 

**JFS** 

KFS Sprite

**BXFM CIFS DFS** 

*Sprite Tiger* 

Tige

## *GFS: Clusterwide Clusterwide coherency coherency (1)*

#### **.** *read()*

- *Ask for a shared lock on " Ask for a shared lock on "inode glock "*
- *Perform the read using Perform the read using vfs functions & cache functions & cache*
- *Release the lock Release the lock*
	- *It will stay in the cache, held by this node It will stay in the cache, held by this node*
- • *Note:*
	- *If another If another node asks for an exclus asks for an exclusive lock, when we ive lock, when we release our lock an invalidation of all data, metadata, and the inode itself will be performed. itself will be performed.*

*AFS BXFM CIFS DFS Echo FFS GFS GPFS HPFS AFS BXFM CIFS DFS Echo FFS GFS GPFS HPFS InterMezzo InterMezzo*

**InterMezzo** QFS River

*JFS KFS Lustre MFS NFS OCFS PVFS QFS River MFS NFS OCFS PVFS River*

*Sprite Tiger UFS WAFL VFS XFS YFS Zebra*

**WA** 

*UFS WAFL VFS XFS YFS Zebra*

VFS

XFS

*JFS KFS* 

JFS KFS

BXFM CIFS DFS

*Sprite Tiger* 

Sprite

## *GFS: Clusterwide Clusterwide coherency coherency (2)*

#### !*write() write()*

- *Ask for an exclusive lock on " Ask for an exclusive lock on "inode glock "*
- $\bullet$ *Perform the write using vfs functions & cache*
- $\bullet$  *Release the lock Release the lock*
	- *It will stay in the cache, held by this node It will stay in the cache, held by this node*
- • *Note:*
	- *If another another node asks for a shared or exclusive lock, when node asks for a shared or exclusive lock, when we release our lock a flush of all data, metadata, and the inode itself will be performed, and then inv itself will be performed, and then invalidated. lidated.*

*AFS BXFM CIFS DFS Echo FFS GFS GPFS HPFS AFS BXFM CIFS DFS Echo FFS GFS GPFS HPFS InterMezzo InterMezzo*

InterMezzo OFS River

*JFS KFS Lustre MFS NFS OCFS PVFS QFS River MFS NFS OCFS PVFS River*

*Sprite Tiger UFS WAFL VFS XFS YFS Zebra*

**WA** 

*UFS WAFL VFS XFS YFS Zebra*

VFS

XFS

*JFS KFS* 

JFS

KFS

BXFM CIFS DFS

*Sprite Tiger* 

Sprite

## *GFS: Clusterwide Clusterwide coherency coherency (3)*

**In the set** ■ write() is more complicated than that  $\circledcirc$ 

- $\bullet$ **Allocation of metadata (indirect blocks, RG bitmaps)**
- *GFS is journaled journaled…*
- $\bullet$ *supports quotas… supports quotas…*

*AFS BXFM CIFS DFS Echo FFS GFS GPFS HPFS AFS BXFM CIFS DFS Echo FFS GFS GPFS HPFS InterMezzo InterMezzo*

InterMezzo QFS River

HPFS

*JFS KFS Lustre MFS NFS OCFS PVFS QFS River MFS NFS OCFS PVFS River*

*Sprite Tiger UFS WAFL VFS XFS YFS Zebra*

WAFI

*UFS WAFL VFS XFS YFS Zebra*

VFS

XFS

**Zebra** 

*JFS KFS* 

JFS

**BXFM CIFS DFS** 

AFS

*Sprite Tiger* 

Sprite KFS

# *What is pCFS*

- My filesystem *☺*
- *Wanna prove a CFS* 
	- •*need not be slow in R/W sharing…*
	- •*… can compete with Parallel file systems … can compete with Parallel file systems*
- ! *How? Prototype built by modifying GFS How? Prototype built by modifying GFS*
	- *pCFS file = open(… | O\_RD… | O\_CLST…) file = open(… | O\_RD… | O\_CLST…)*
		- *No O\_CLST => standard GFS file No O\_CLST => standard GFS file*
	- •*Uses fcntl/POSIX locks to define regions of sharing* 
		- *Within regions, locking is "optimistic" Within regions, locking is "optimistic"*
	- • *Data movement also cache Data movement also cache -to -cache (LAN) cache (LAN)*
		- *Handle false sharing / Data shipping for performance Handle false sharing / Data shipping for performance*

*AFS BXFM CIFS DFS Echo FFS GFS GPFS HPFS AFS BXFM CIFS DFS Echo FFS GFS GPFS HPFS InterMezzo InterMezzo*

Echo Lustre

**BXFM CIFS DFS** 

AFS

InterMezzo QFS River

**HPFS PVFS** 

**GPFS** OCFS VFS

*JFS KFS Lustre MFS NFS OCFS PVFS QFS River MFS NFS OCFS PVFS River*

**MFS** 

*Sprite Tiger UFS WAFL VFS XFS YFS Zebra*

WAFL

UFS

*UFS WAFL VFS XFS YFS Zebra*

XFS

**Zebra** 

YFS

*JFS KFS* 

JFS

KFS Sprite

*Sprite Tiger* 

### *The End...*

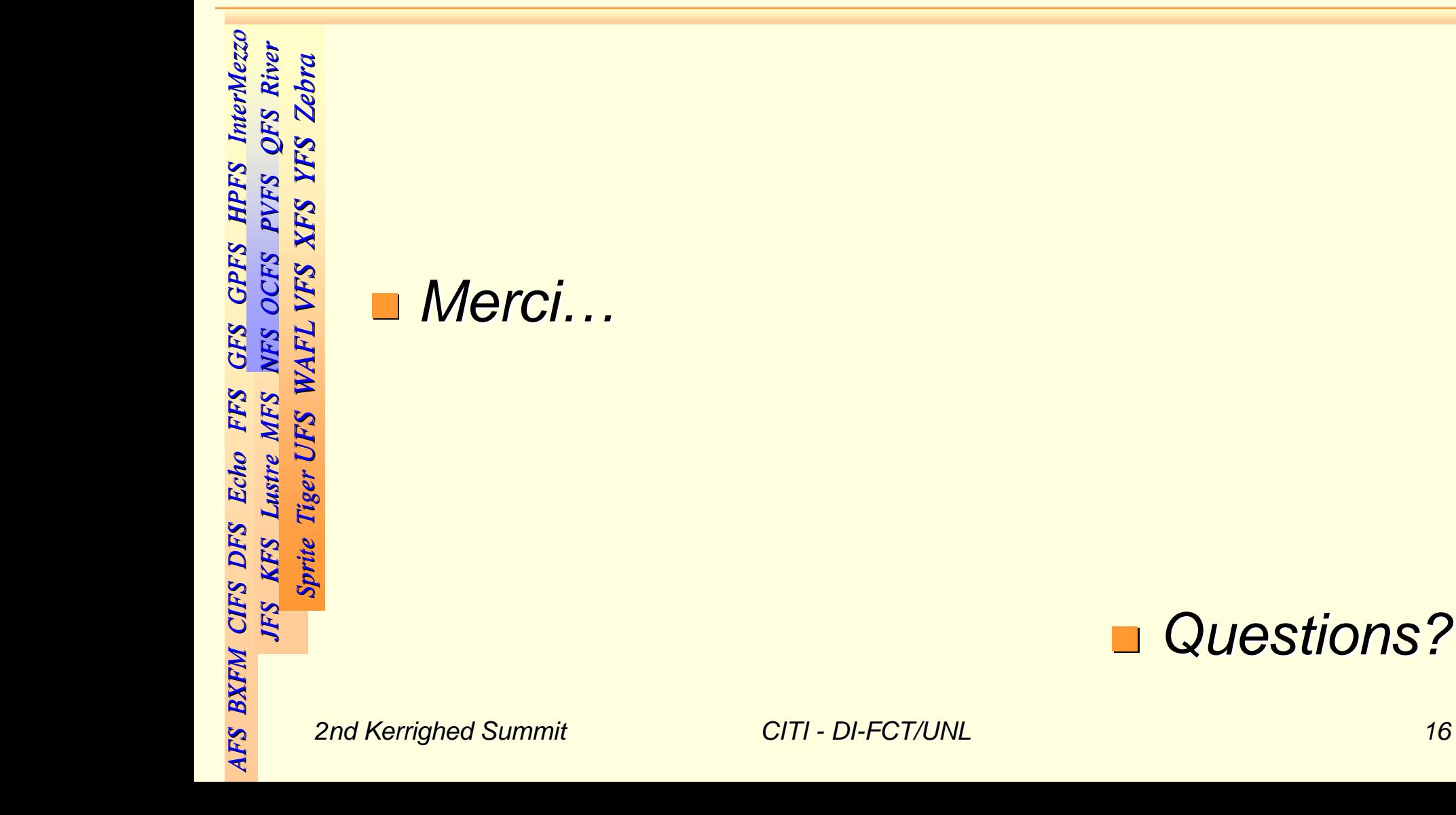